# **Computer Image Processing Lecture 5**

Colour measurement Colour models

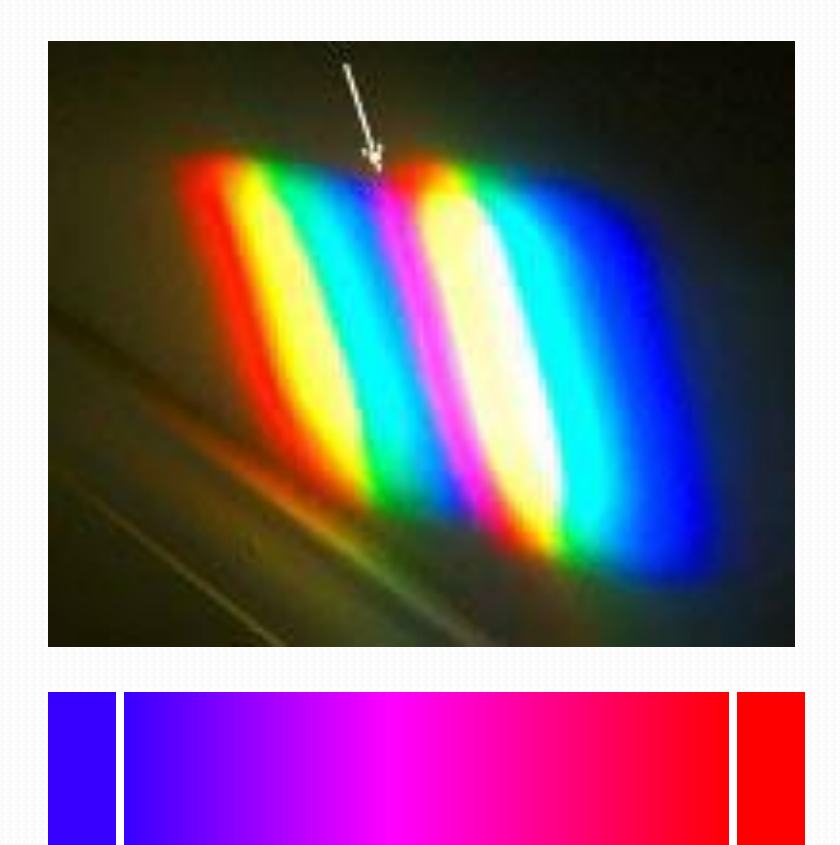

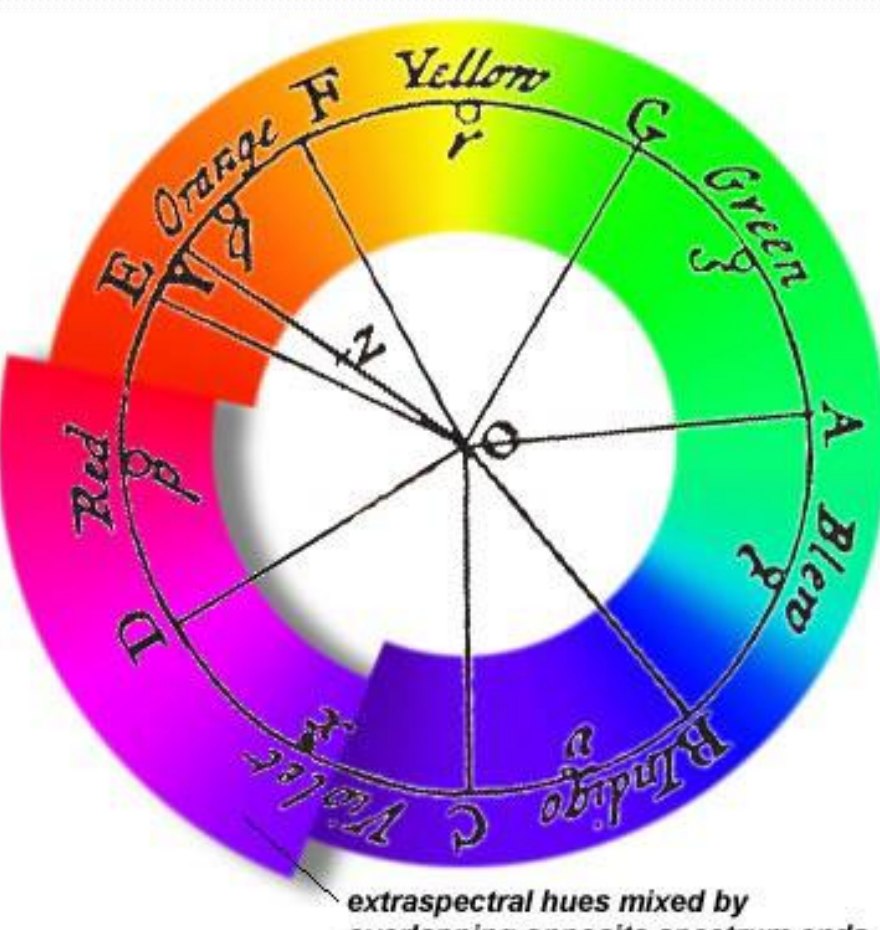

overlapping opposite spectrum ends

### **Issac Newton (**1666 r.)

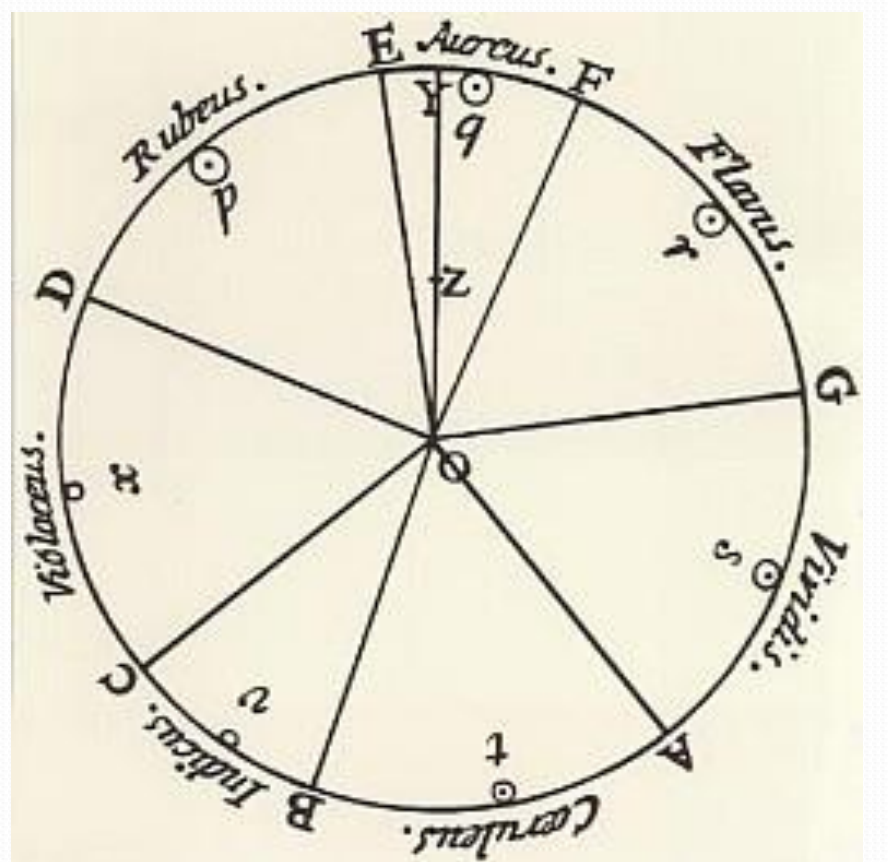

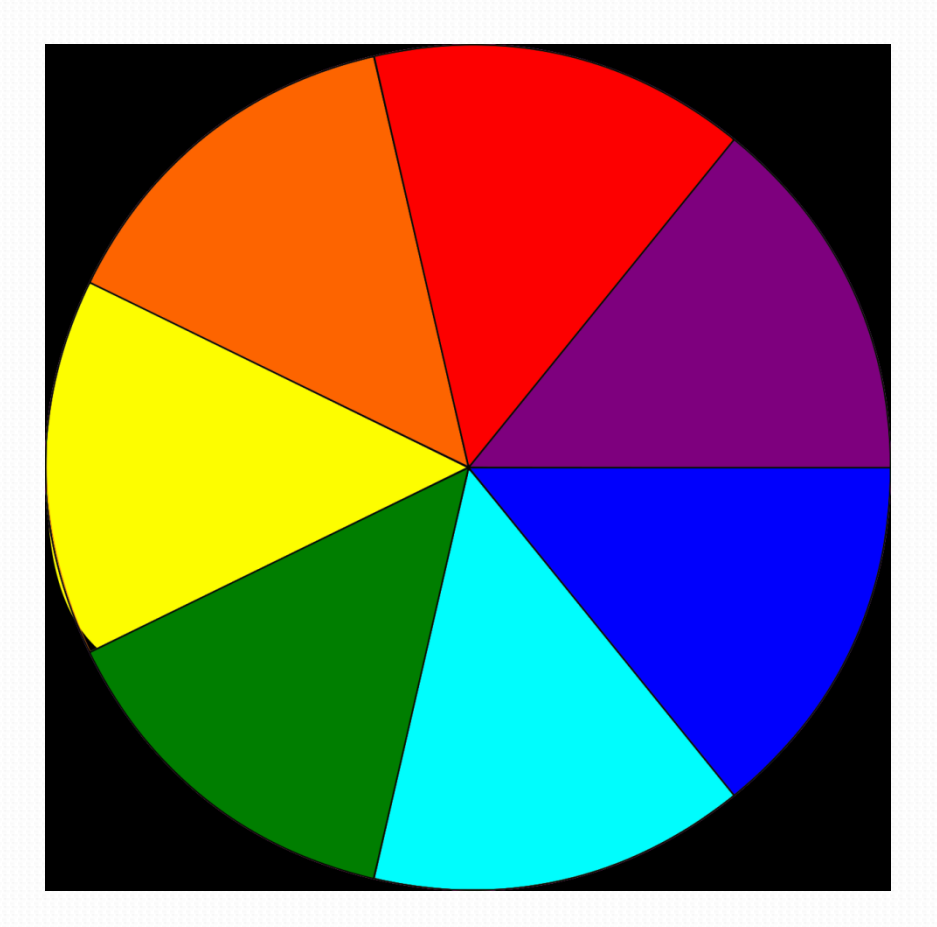

### Johann Wolfgang Goethe (1810 r.)

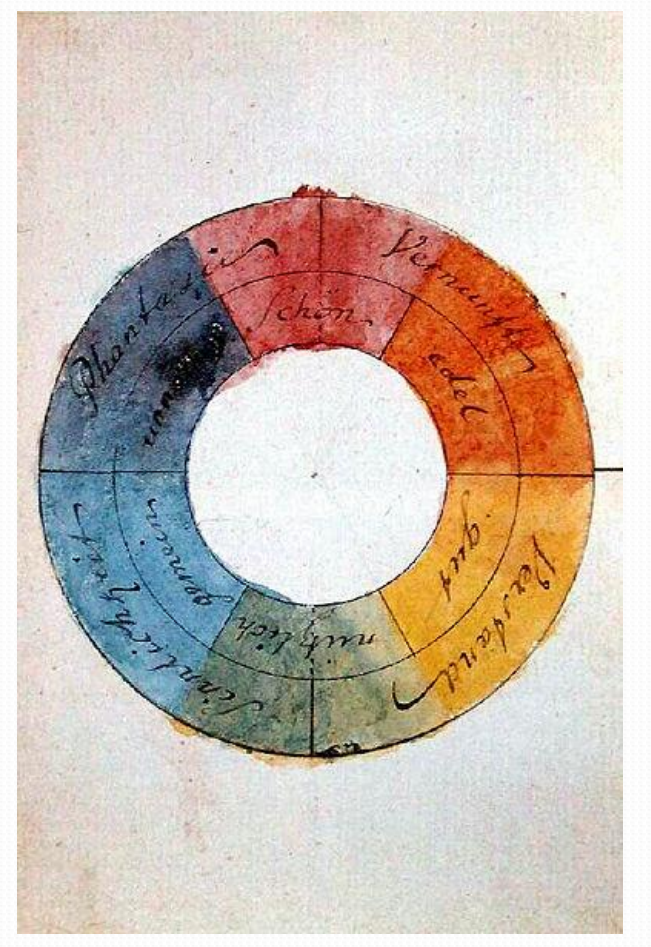

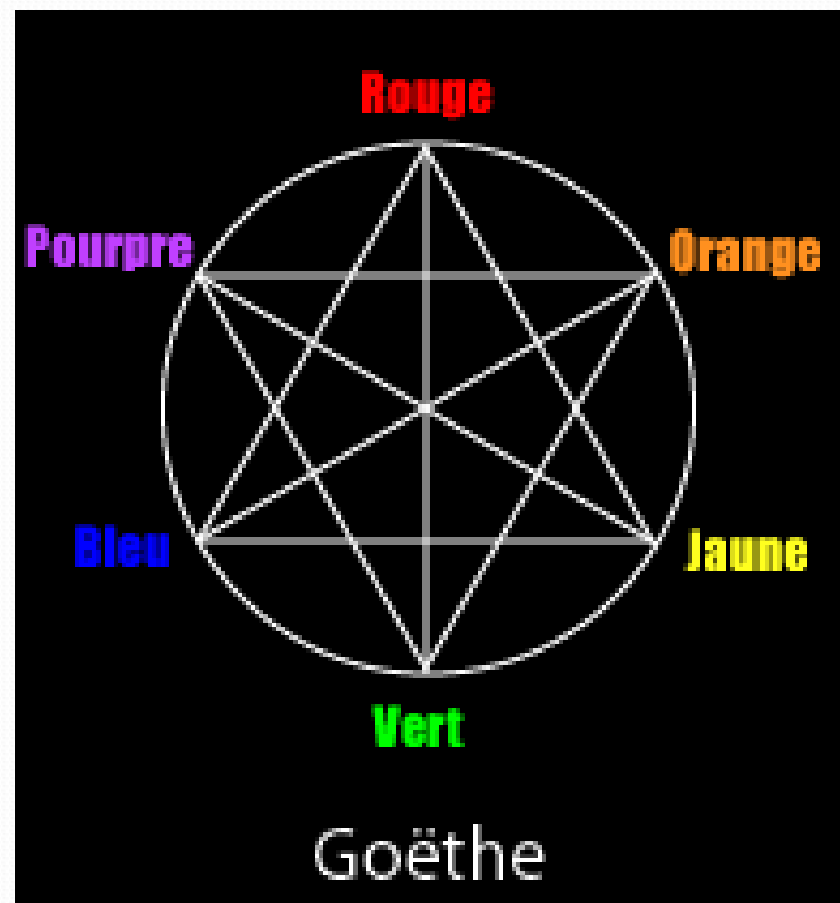

### James Clerck Maxwell (1859 r.)

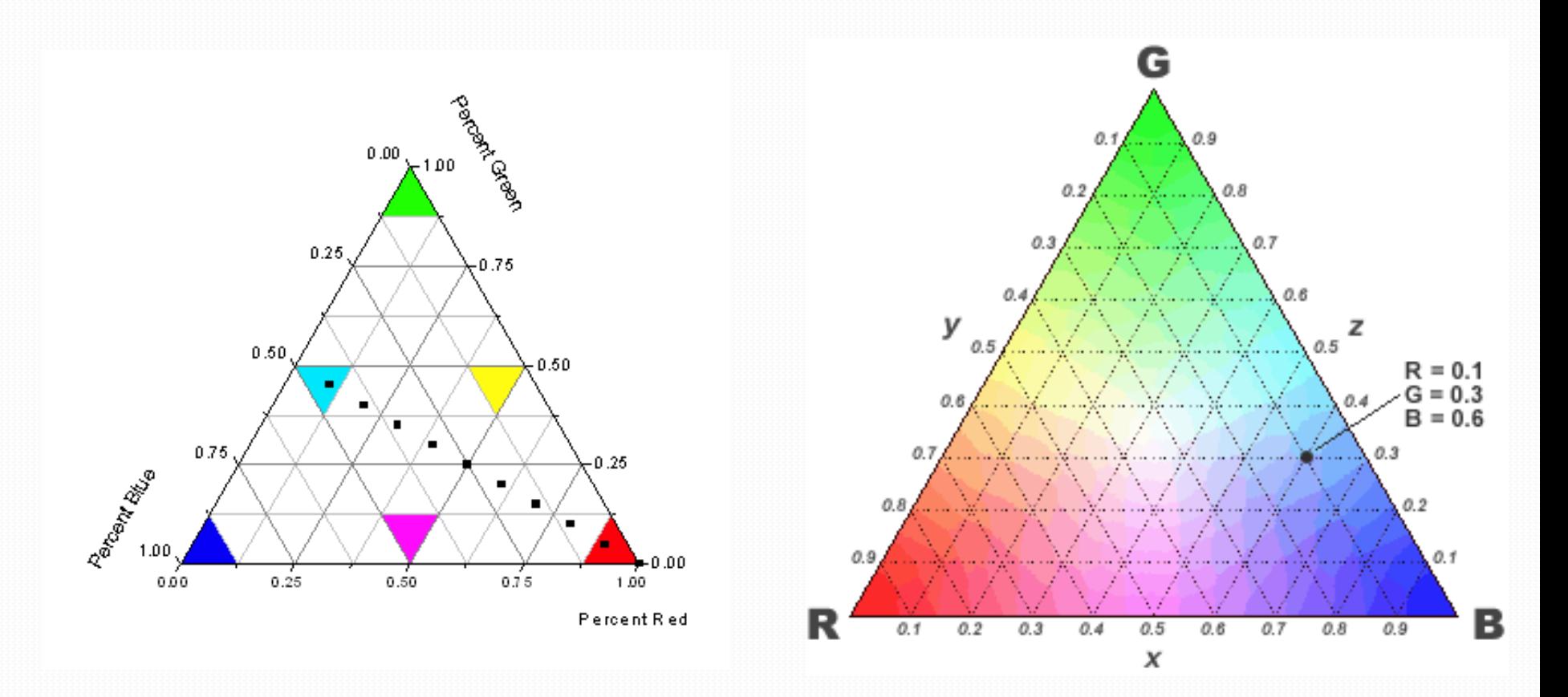

# Subjective methods

#### **PANTONE**

Samples that are part of the PMS (Pantone Matching System).

The basic scale describes 1761 colors marked with numbers with additional descriptions such as metallicity.

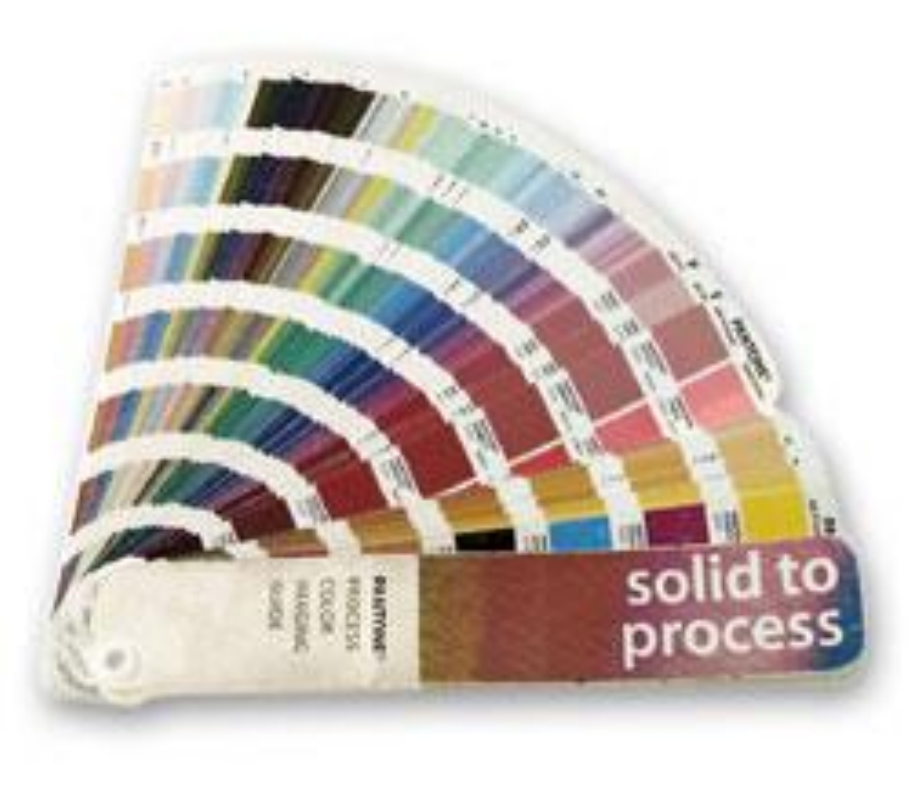

# Subjective methods

#### **PANTONE**

Each of the shades corresponds with ready paint or recipe to mixing paints. They are formed by mixing 18 pigments.

The samples include type of substrate for which dyes are applied.

#### **PANTONE** Color Simulations using the PANTONE MATCHING SYSTEM-Coated Simulation

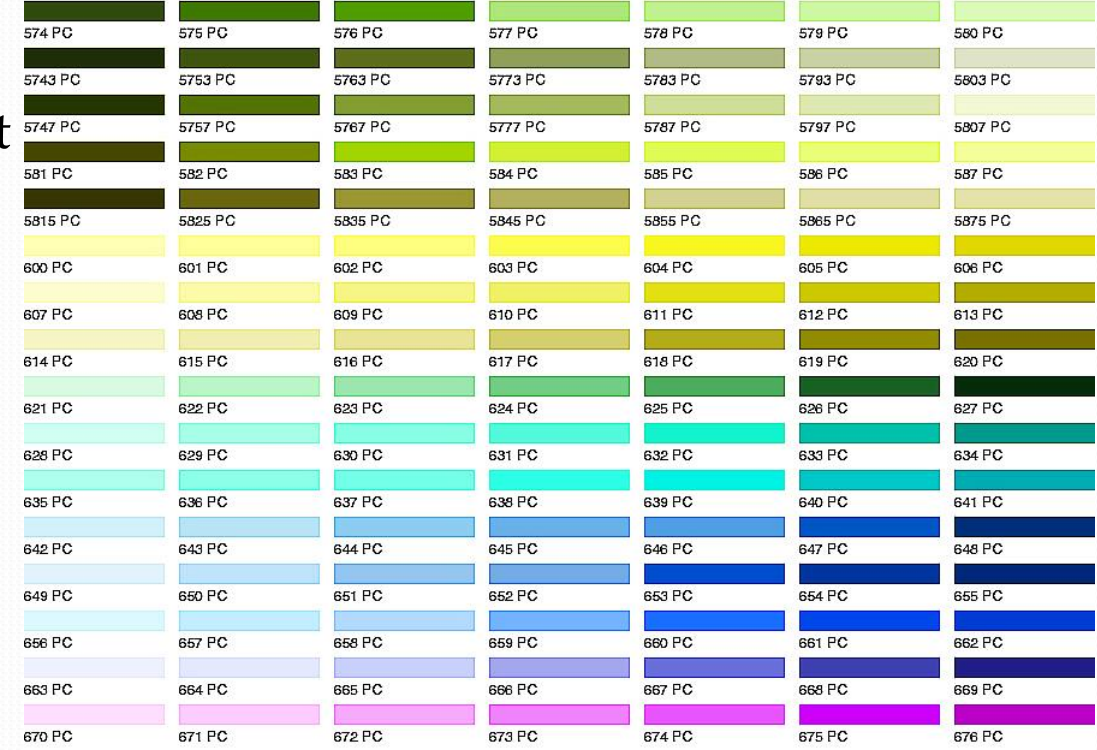

PANTONE" is Pantone, Inc.'s check-standard trademark for color reproduction and orter reproduction materials.

PANTONE Colors generate ty this prime are fore-color process simulations and may not much PANTONE identified solid color sundireds.<br>Use careon PANTONE Color Reference Manuals for accurate color. PANTONE Color Lookup Table

miks and prejsterod trademarks are the properties of their propertive compu

# Chromaticity diagram

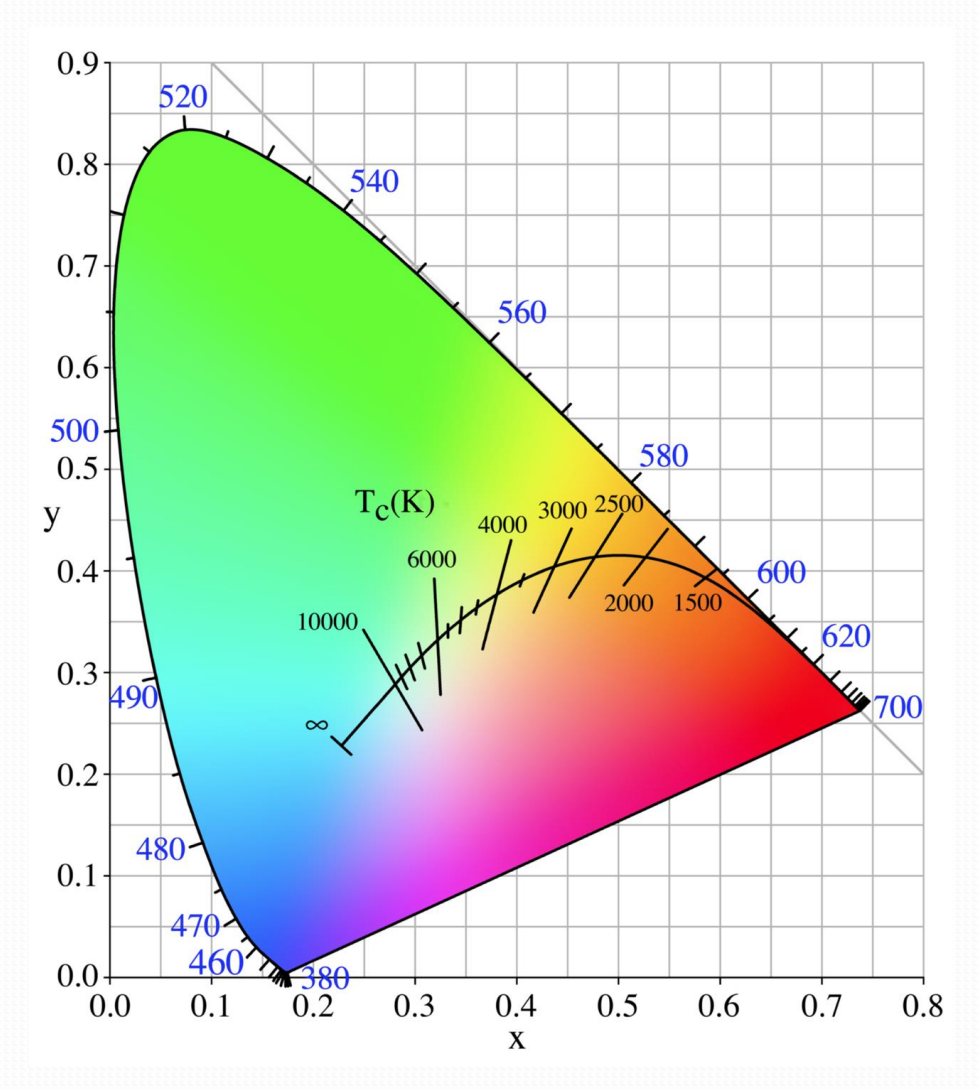

Computer Image Processing – Lecture 5

# Chromaticity diagram

Colour dependencies in chromaticity diagram:

- $C_{\prime}$ , standard" white
- the dominant wavelength for color A is pure light with a spectral color at point B
- AC to BC ratio (in percent) is the purity of the color A
- colours  $D$  and  $E$  are complementary
- F unspectral color
- purple and magenta are determined by the complementary wavelength

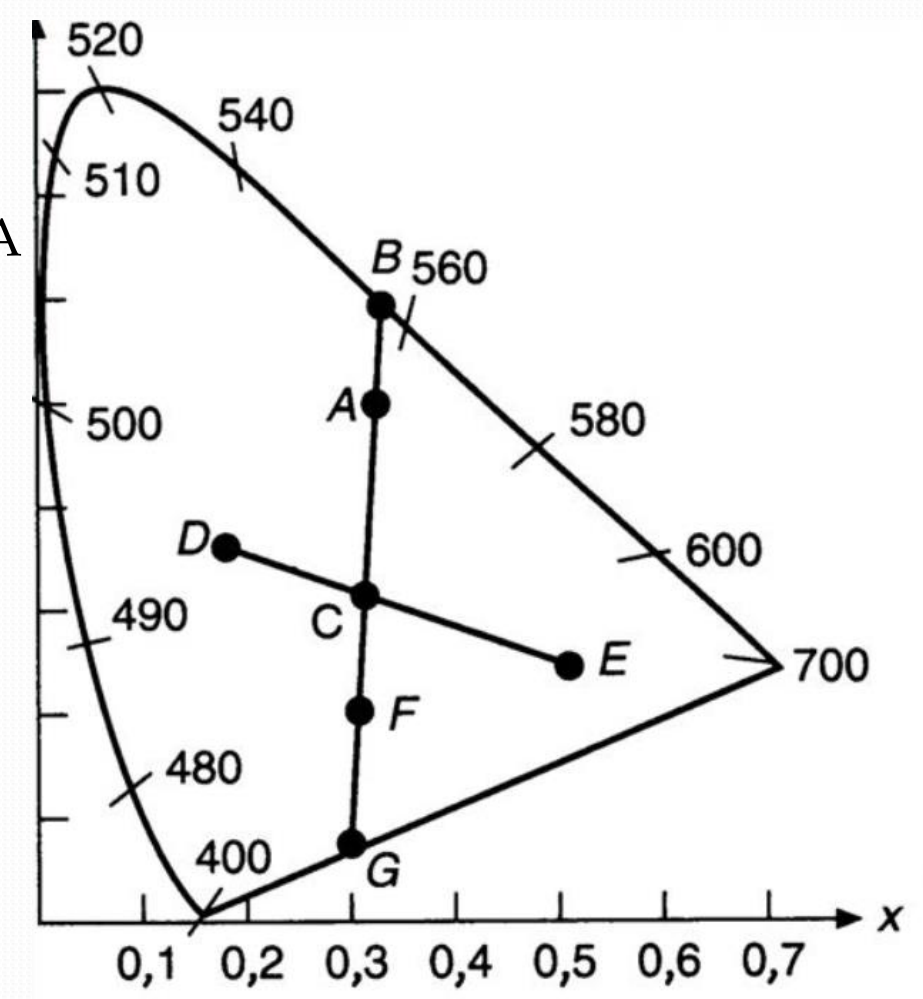

Colour models used in computer graphics:

- User-oriented HSV
- Device-oriented RGB, CMY
- $\bullet$  Independent CIE La\*b\*

# Colour models - HSV

H – Hue S – Saturation V - Value

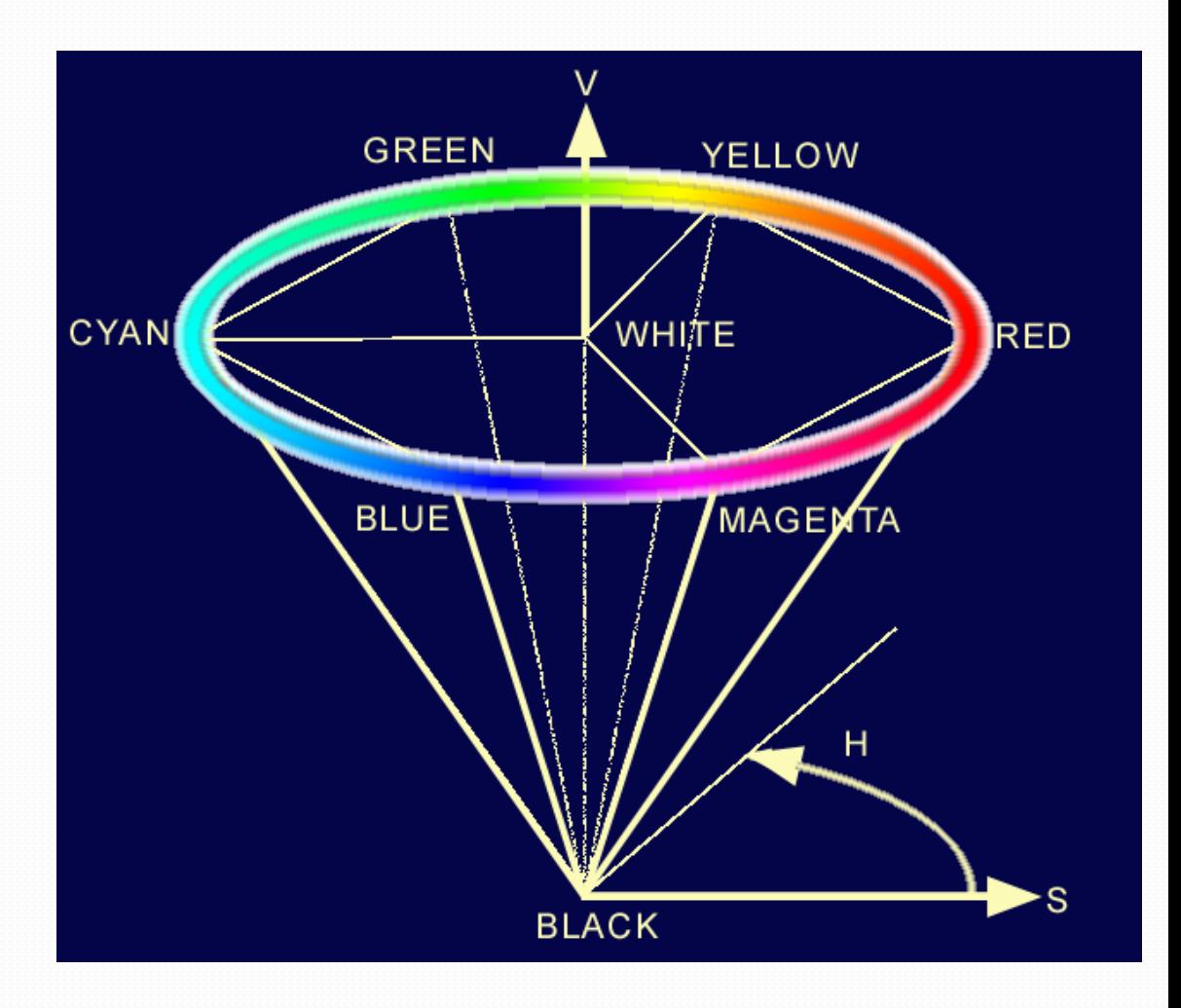

# Colour models - HSV

### **HSV model**

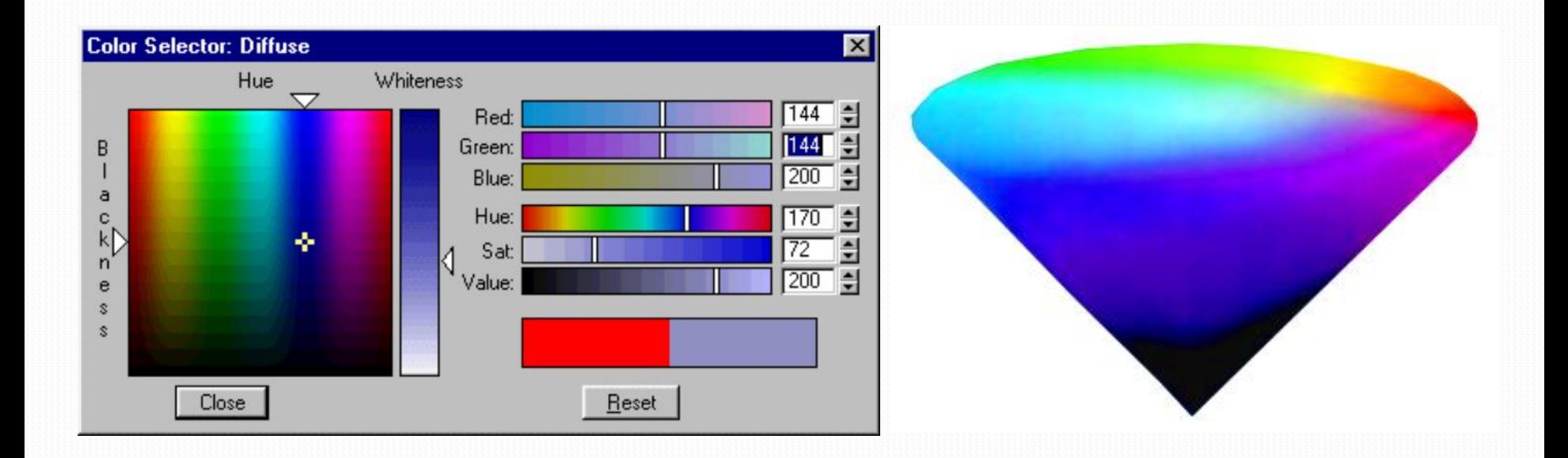

### **Additive model** (oriented on display equipment)

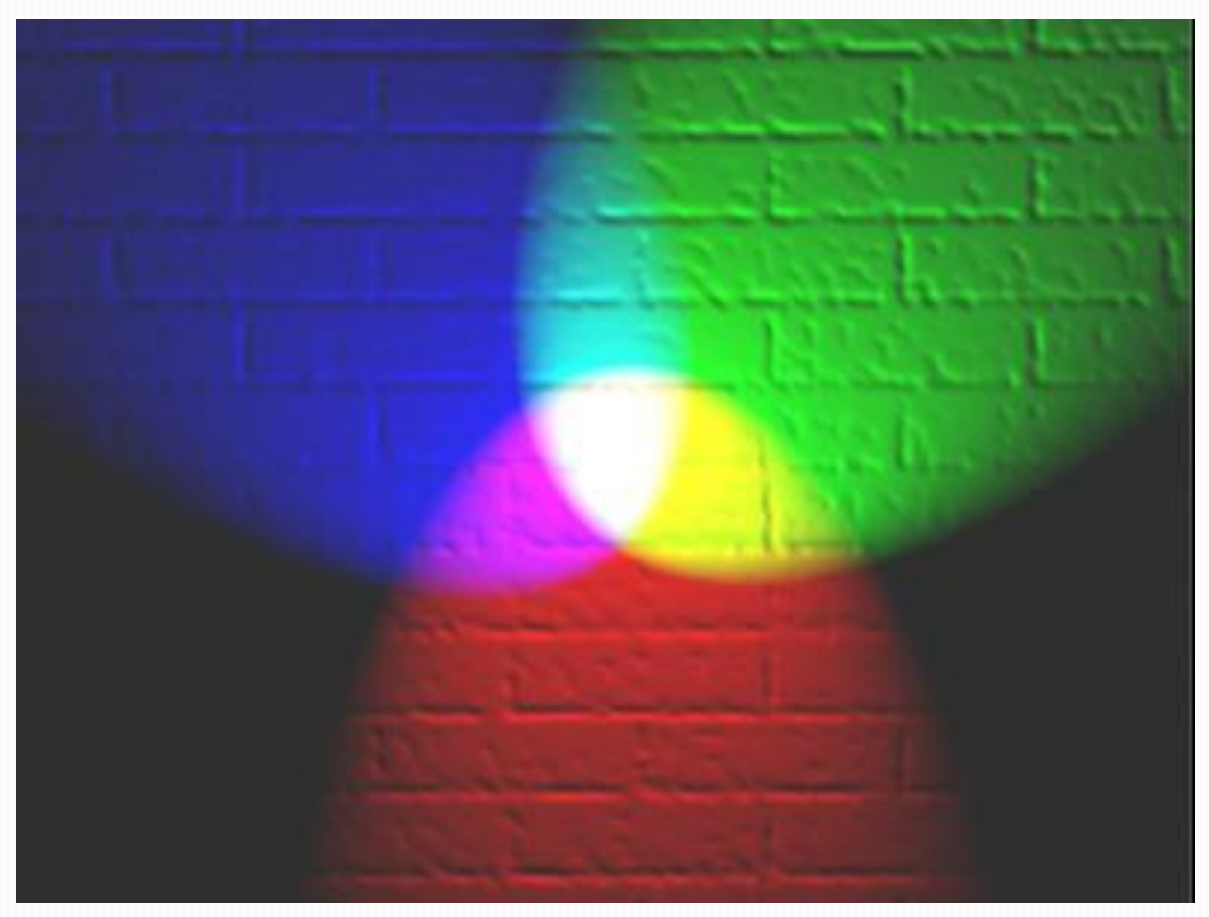

### **Additive model**

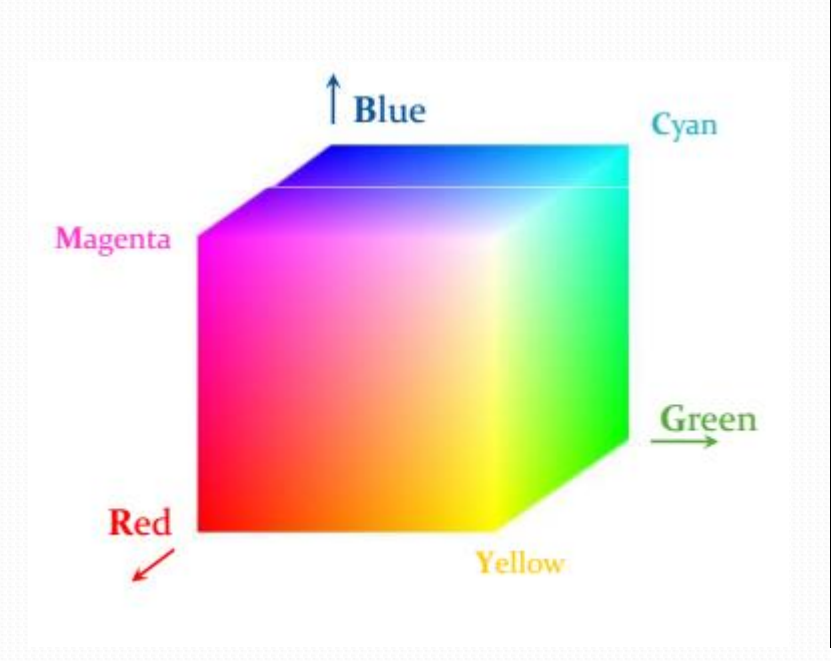

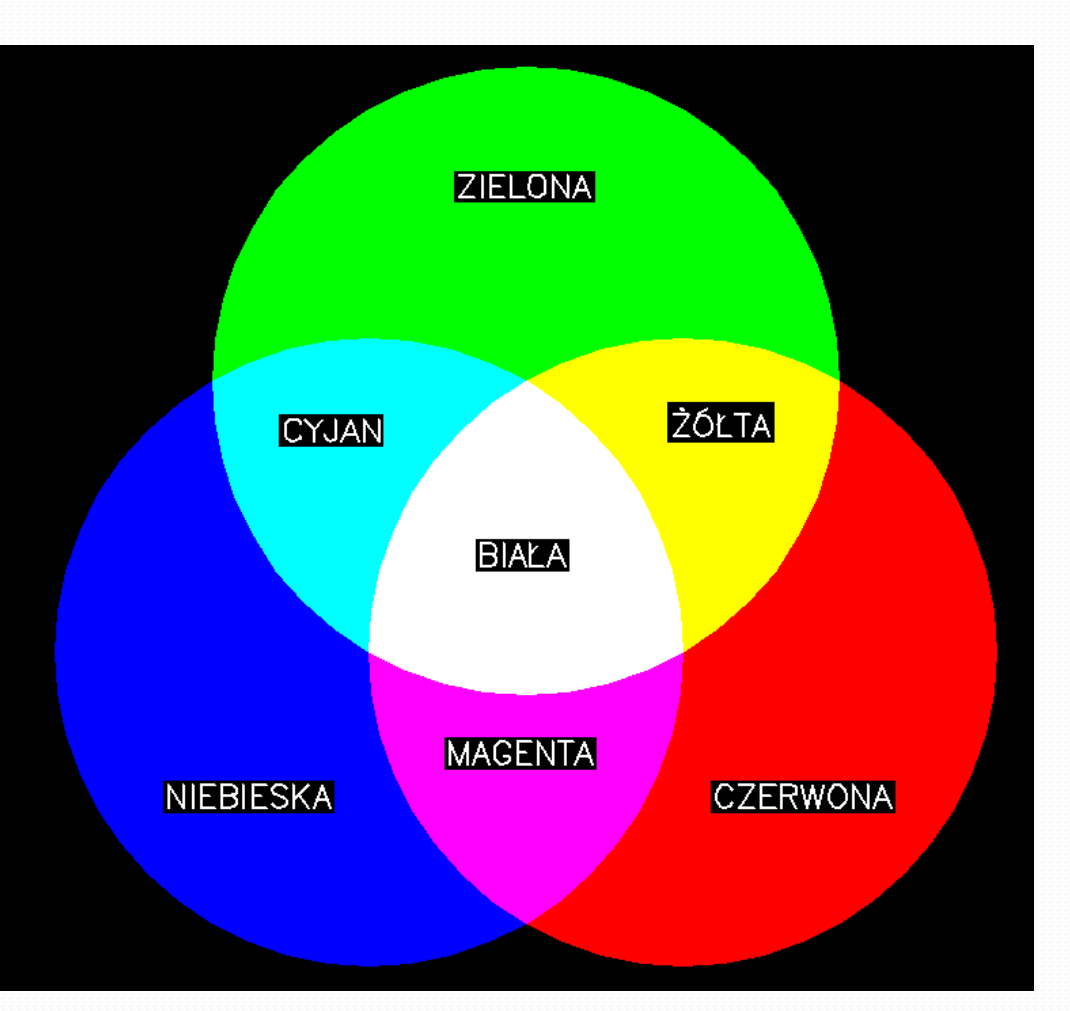

### **Additive model (RGB)**

 $R = 1,0,0$ 

$$
G=0,1,0
$$

$$
B=0,0,1
$$

$$
C=0,1,1
$$

$$
M=1,0,1
$$

$$
Y=1,1,0
$$

$$
black = 0.0, 0
$$

$$
white = 1,1,1
$$

 $gray = 0.5, 0.5, 0.5$ 

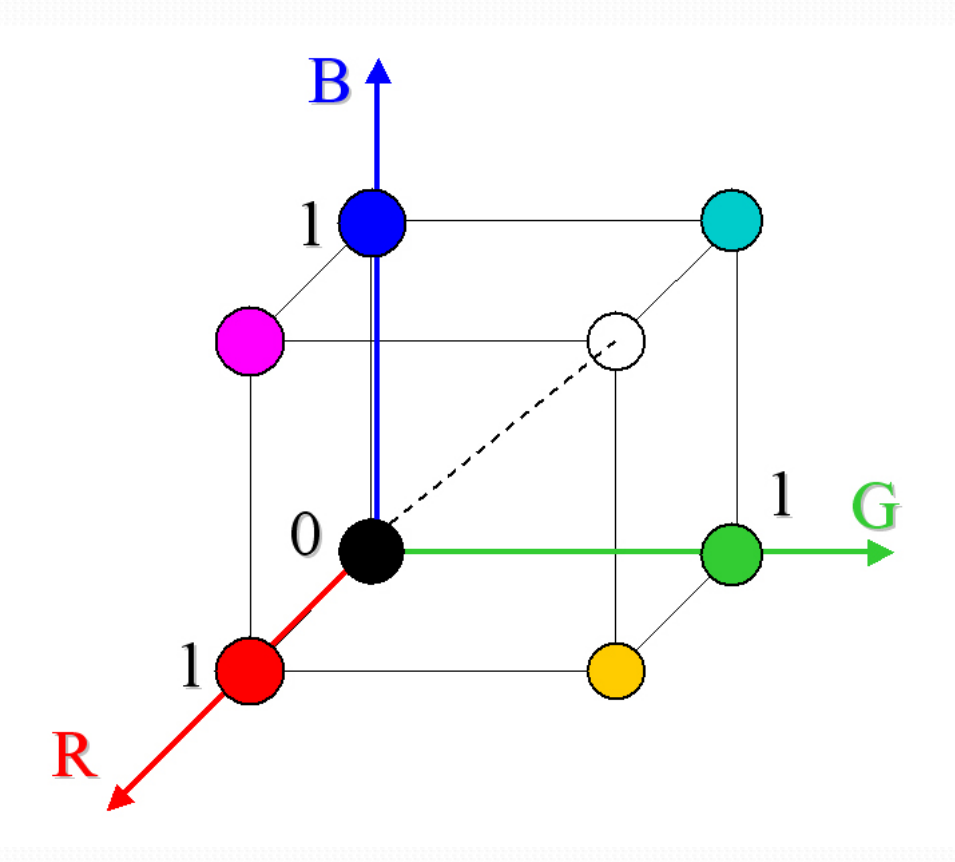

### **Additive model (RGB)**

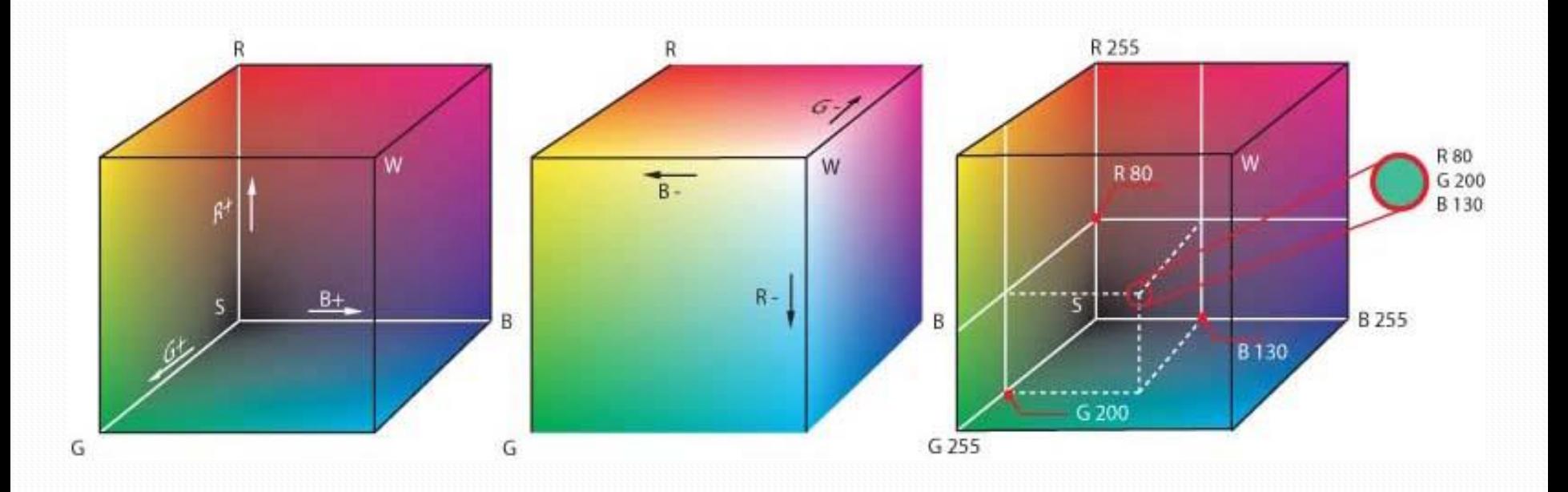

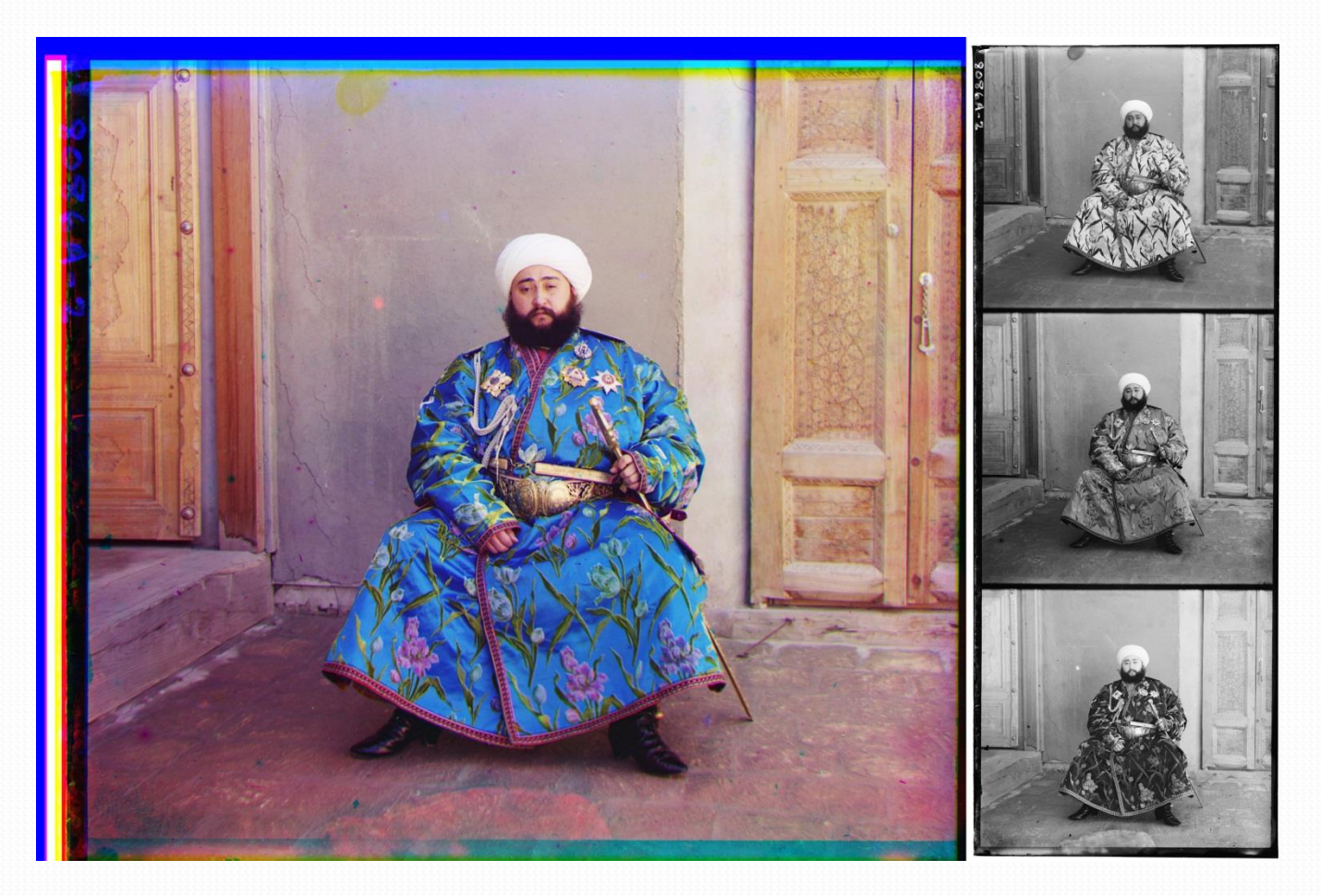

1911 - photography made with the use of colour filters and three exposures

### Gamut

In color reproduction, including computer graphics and photography, the **gamut** is a certain complete subset of colors. The most common usage refers to the subset of colors which can be accurately represented in a given circumstance, such as within a given color space or by a certain output device.

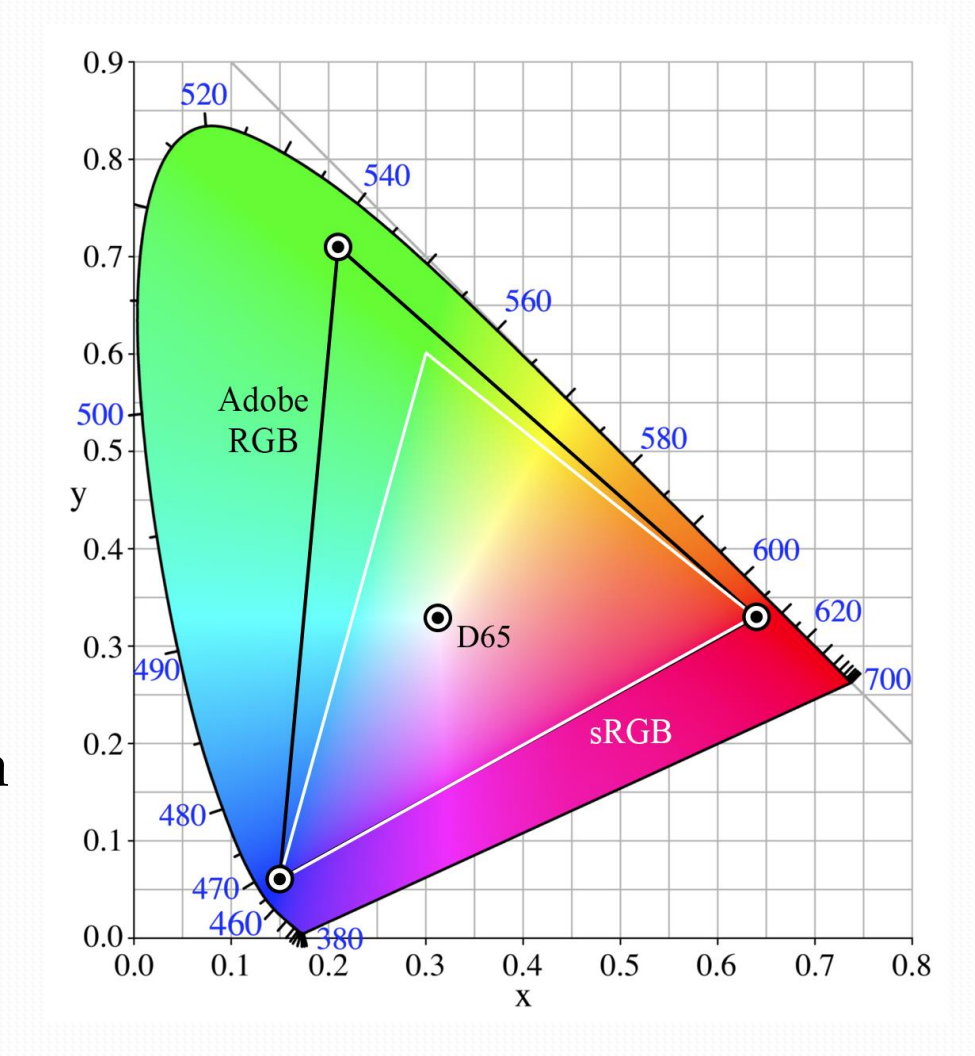

### **Subtractive model** (oriented on printing equipment)

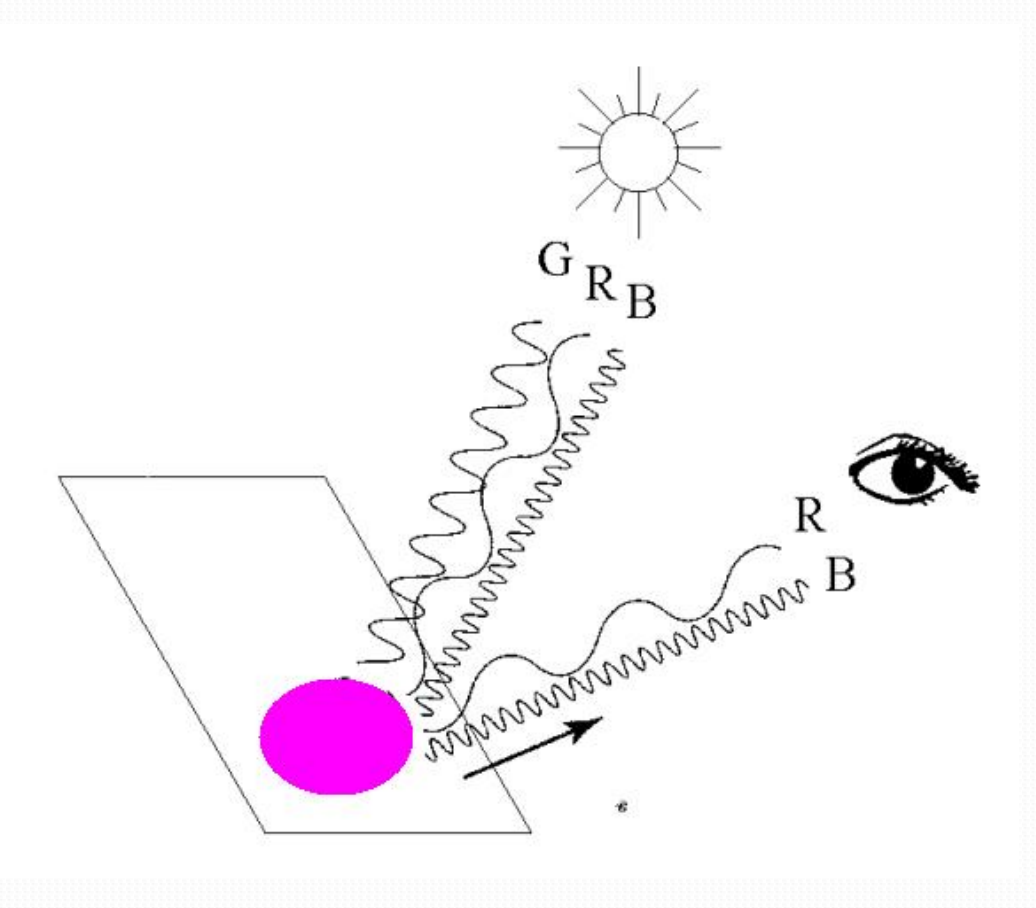

### **Subtractive model (CMY)**

 $C = 1,0,0$  $M = 0,1,0$  $Y = 0, 0, 1$  $R = 0,1,1$  $G = 1, 0, 1$  $B = 1,1,0$  $black = 1,1,1$ white  $= 0.0, 0$  $gray = 0.5, 0.5, 0.5$ 

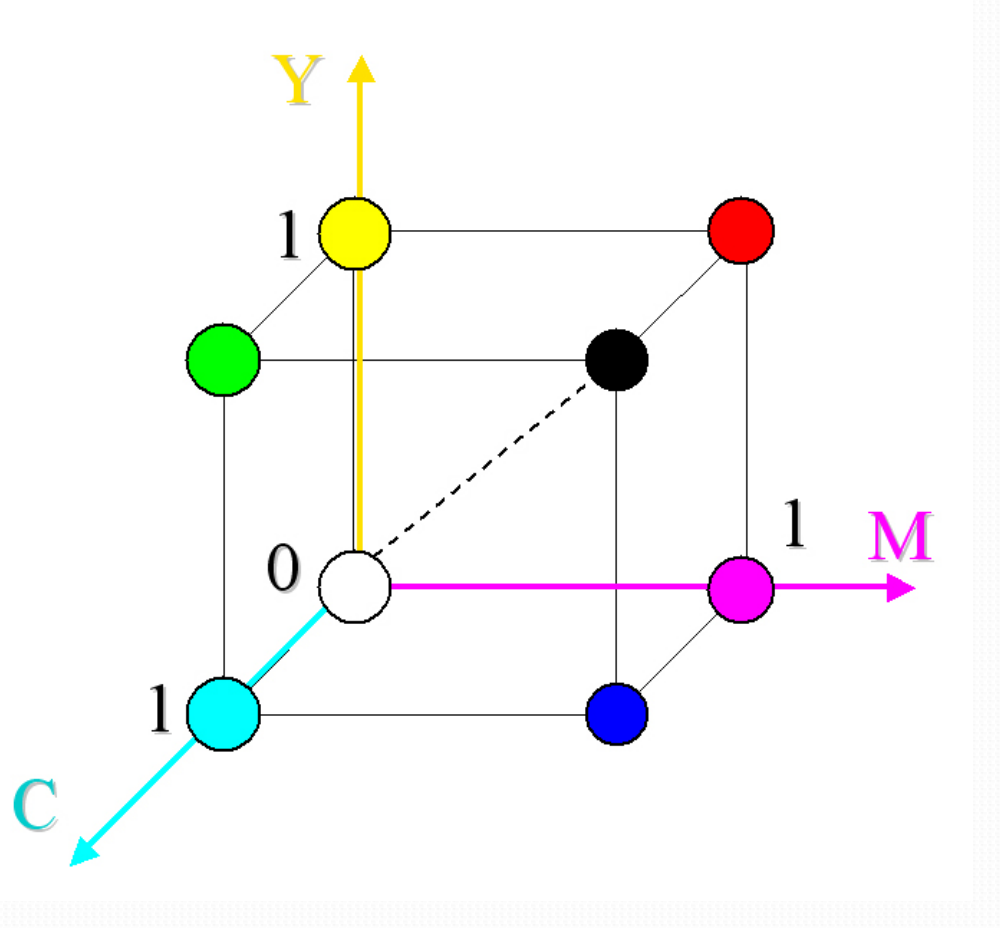

### **CMY colour space**

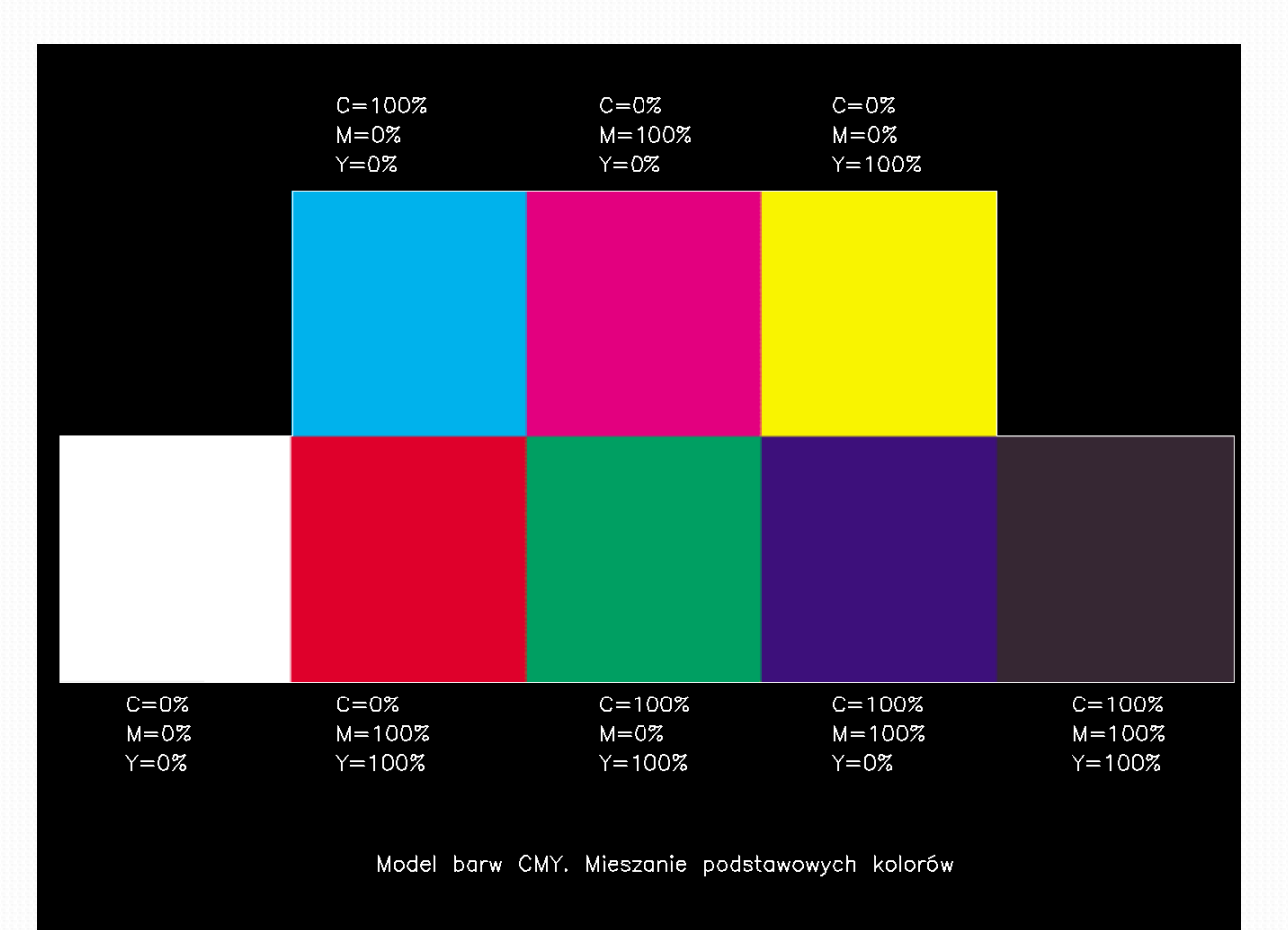

#### **CMYK model**

In the CMY model, gray is obtained by mixing equal amounts of three basic colors (C=M=Y). In the CMYK model it is generated by the fourth primary color - blacK

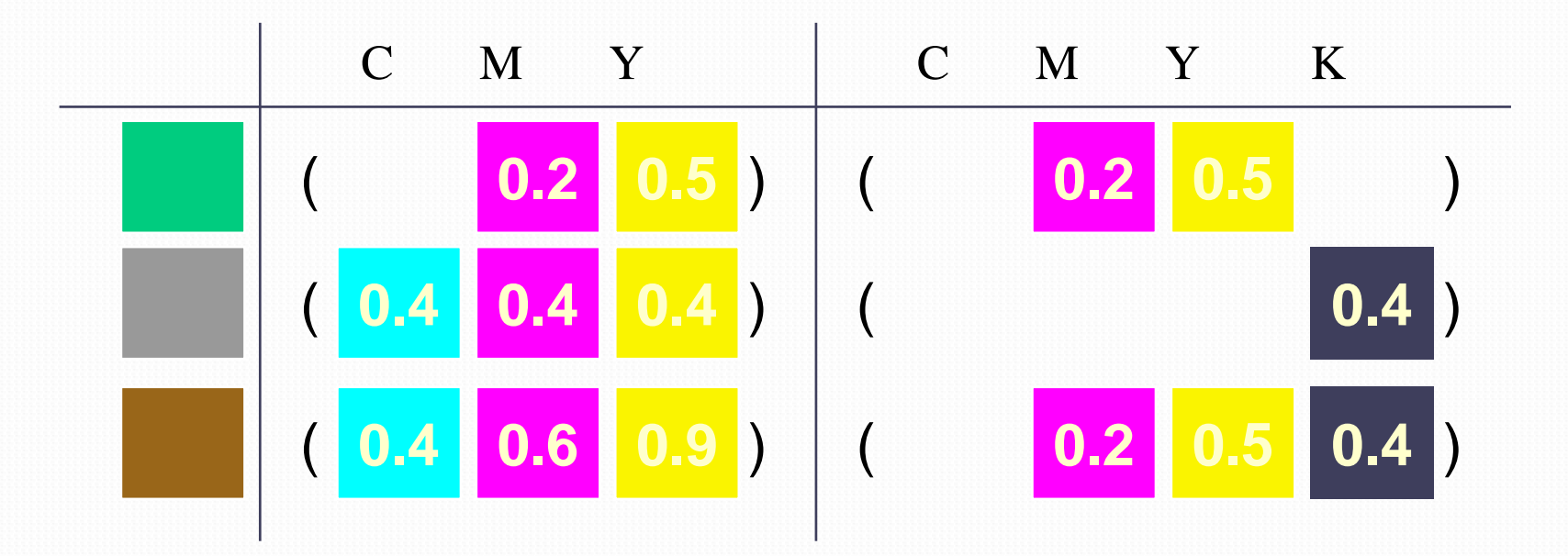

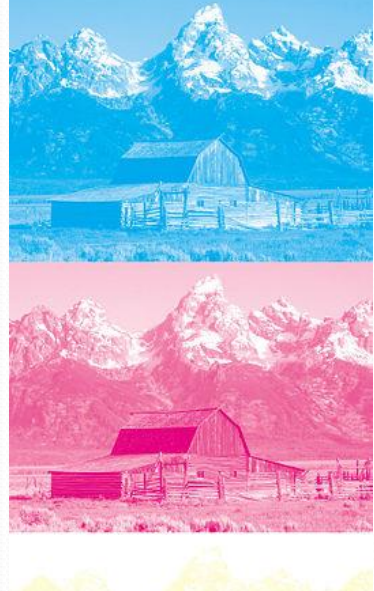

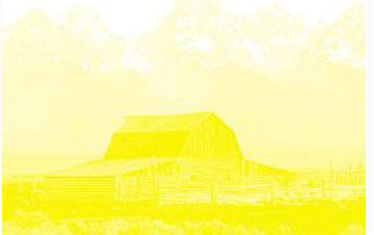

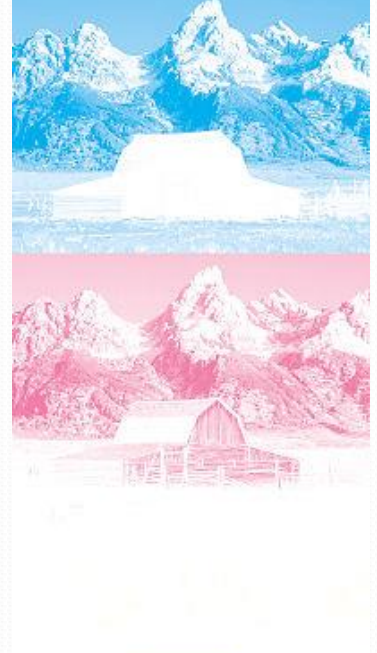

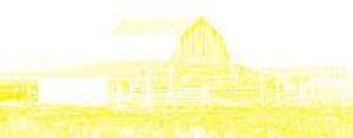

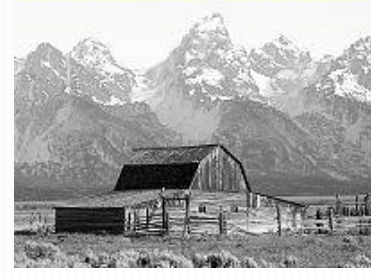

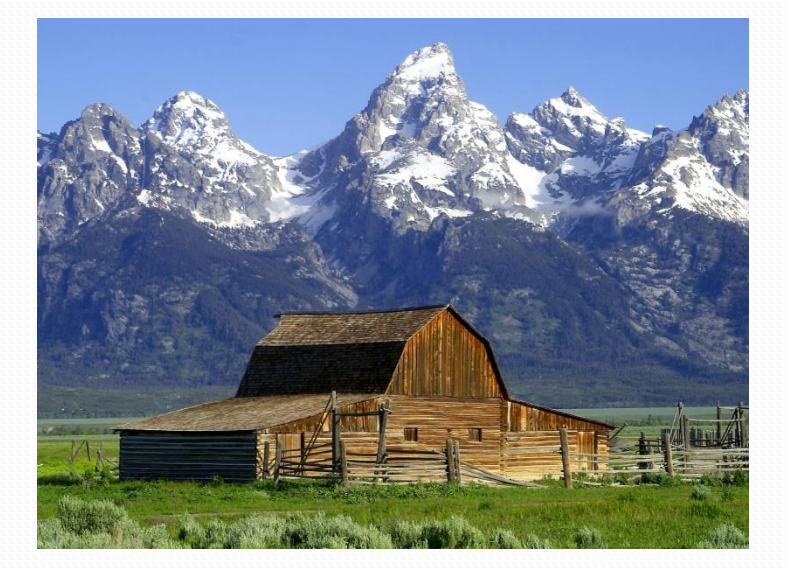

### **CIE La\*b\***

It contains the widest mathematically defined colour space, which was created as a result of the transformation of a CIE cone.

The most important computer graphics model, used for calculations on colours by CMS (Color Management Systems). The colours are described mathematically by three components : *L* - brightness (luminance) and two channels - *a* and *b.*

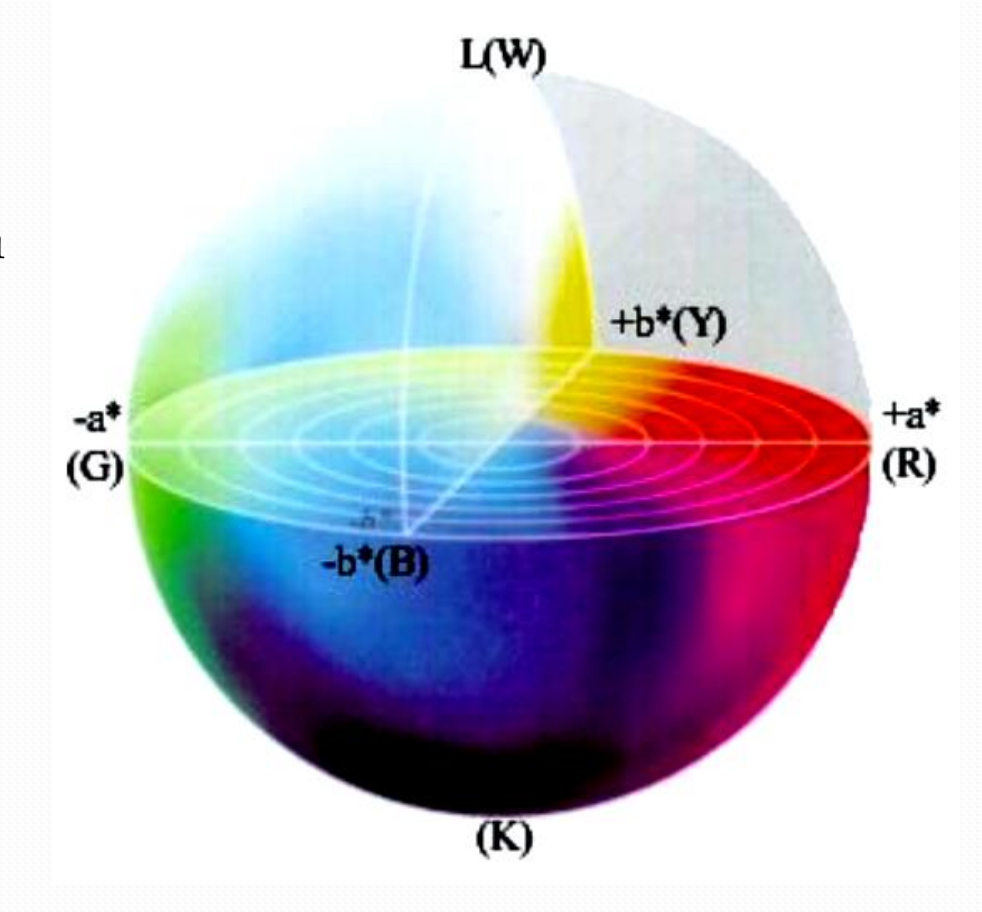

### **CIE La\*b\***

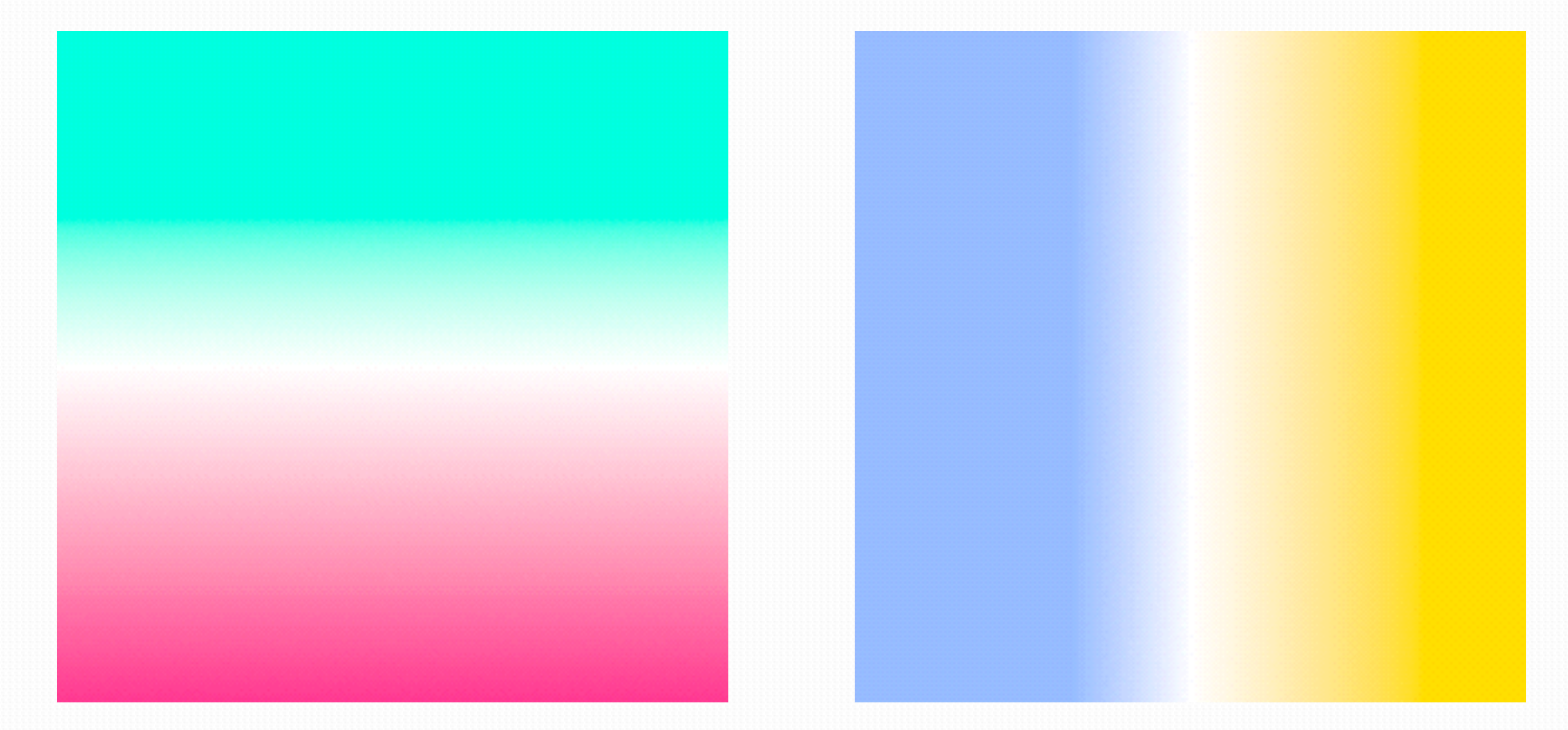

#### channel a channel b

### **"Impossible" colours**

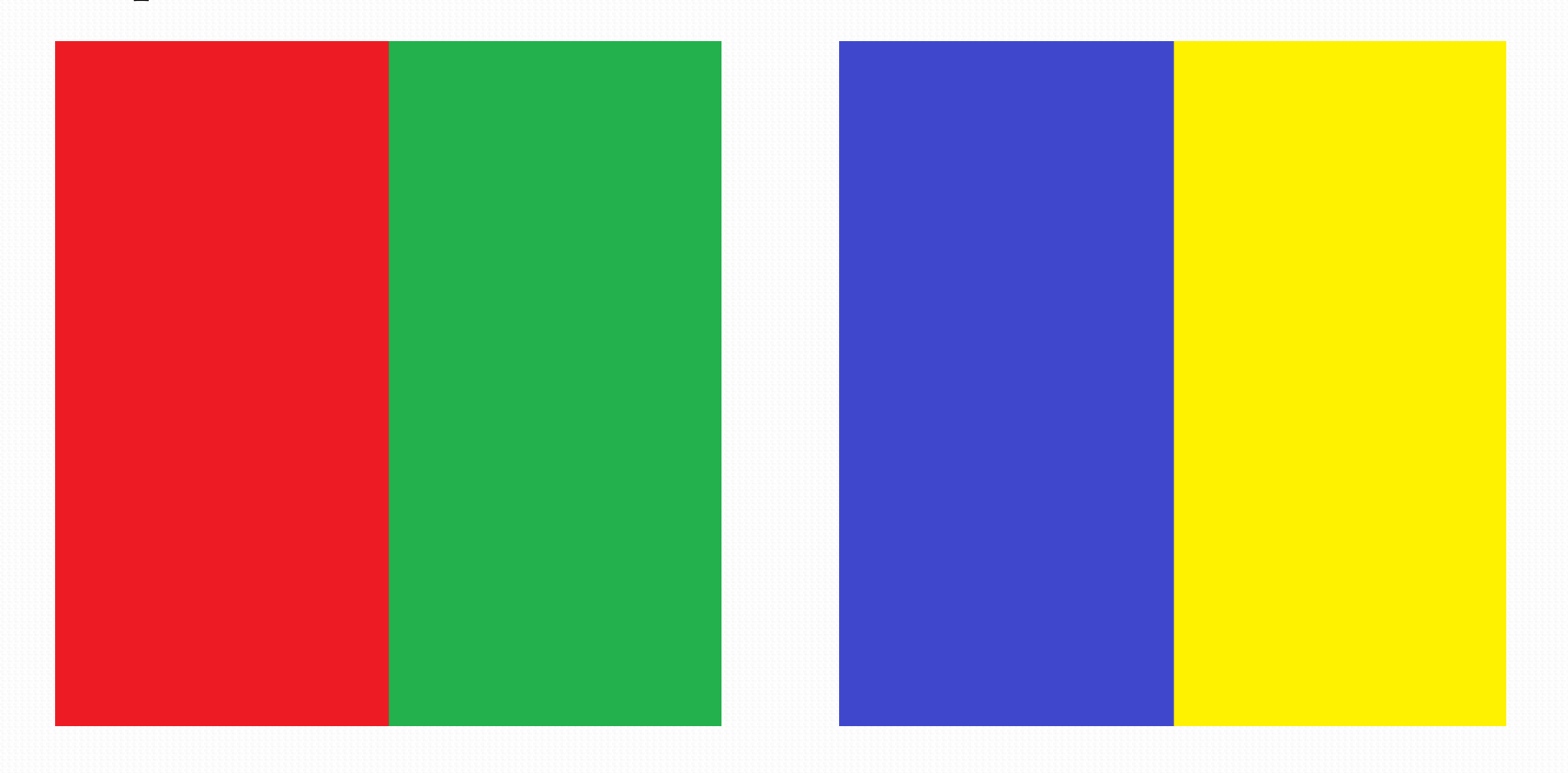

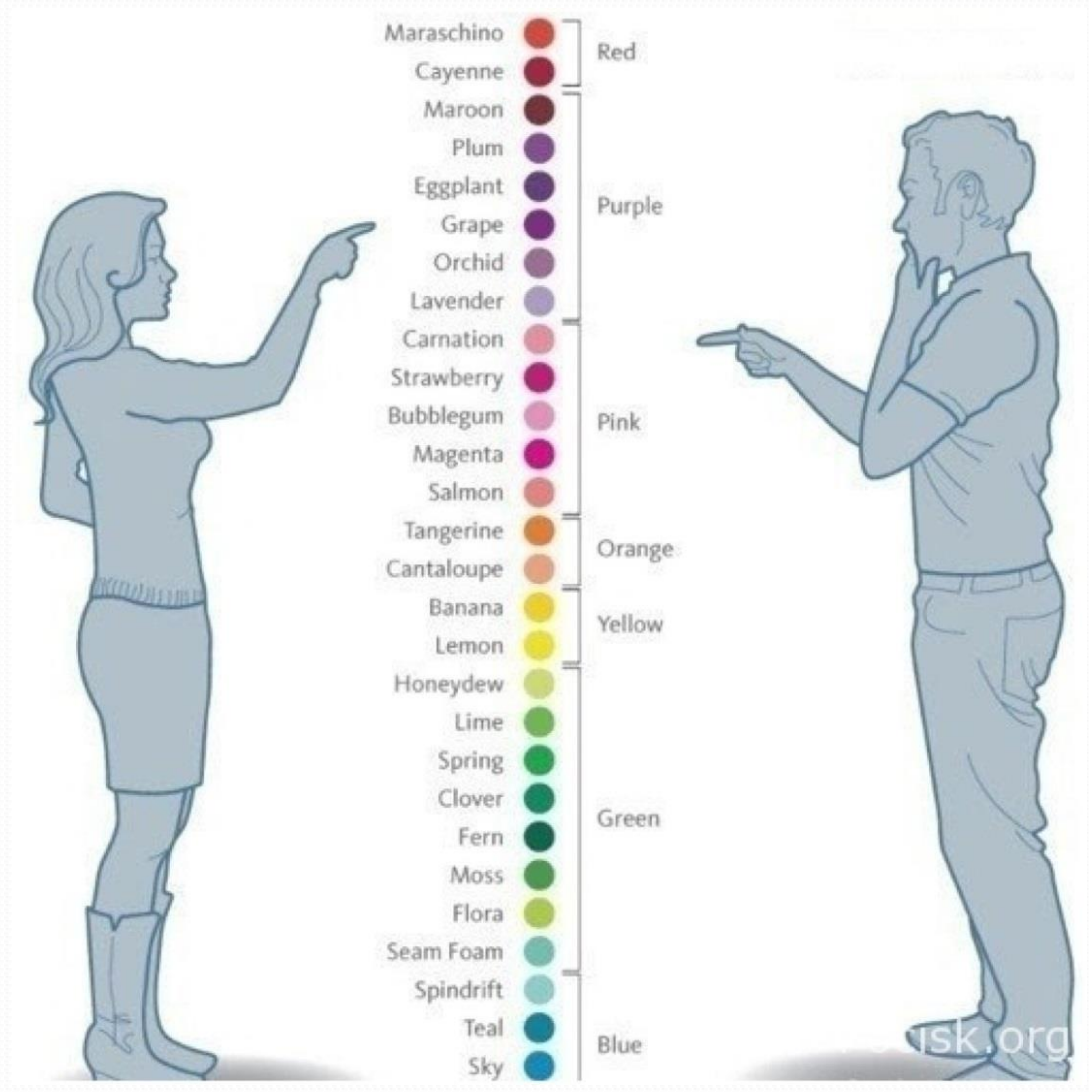

Computer Image Processing – Lecture 5